Matrix Profile XIV: Scaling Time Series Motif Discovery with GPUs to Break a Quintillion Pairwise Comparisons a Day and Beyond

Zachary Zimmerman, Kaveh Kamgar, Nader Shakibay Senobari, Yan Zhu, Brian Crites, Gareth Funning, Philip Brisk, Eamonn Keogh

UC Riverside

### **Contents**

## 1.Introduction to the Matrix Profile 2.Scaling the Matrix Profile 3.Results 4.Conclusion

### What is the Matrix Profile?

Assume we have a time series *T*, lets start with a synthetic one...

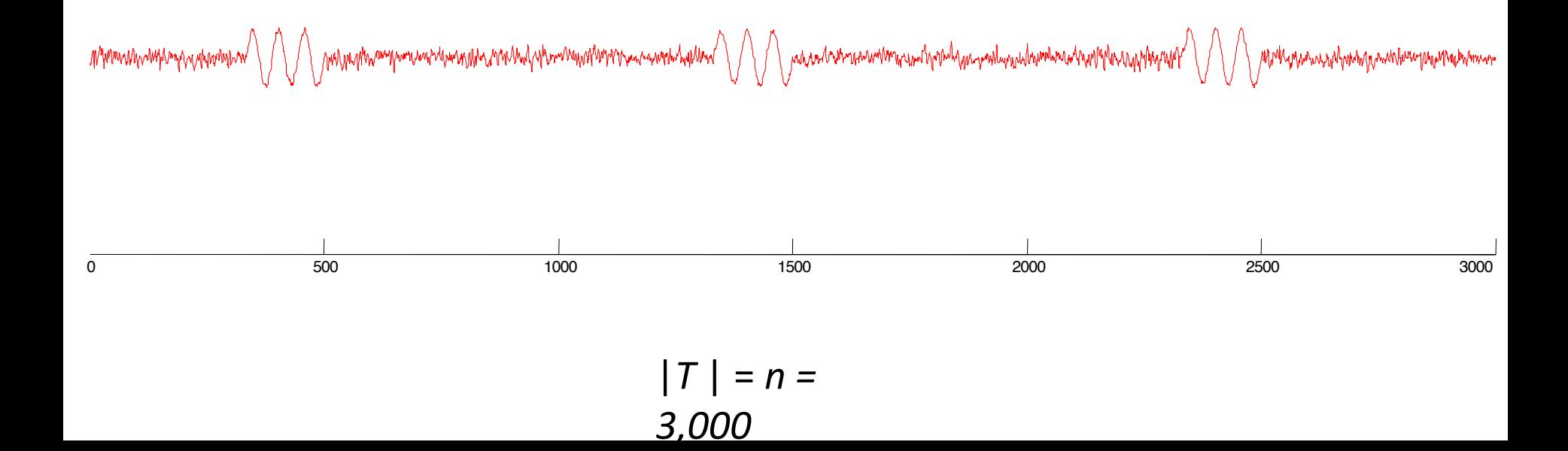

Note that for many time series data mining tasks, we are not interested in any *global* properties of the time series, we are only interested in small *local* subsequences, of this length, *m*

These subsequences might be about the length of individual heartbeats (for ECGs), individual days (for social media behavior), individual words (for speech analysis) etc

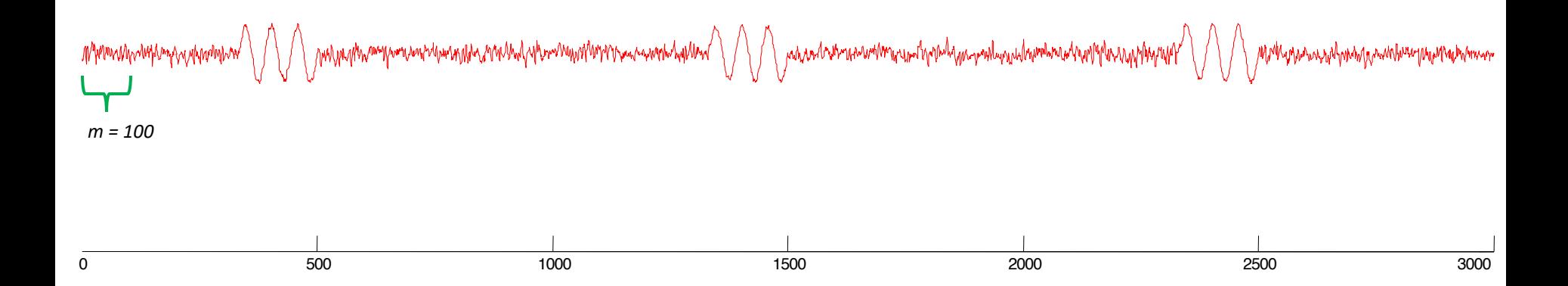

We can create a companion "time series", called a Matrix Profile or MP.

The matrix profile at the *i*<sup>th</sup> location records the distance of the subsequence in *T*, at the *i*<sup>th</sup> location, to its nearest neighbor under z-normalized Euclidean Distance (or Pearson Correlation).

For example, in the below, the subsequence starting at 921 happens to have a distance of 177.0 to its nearest neighbor (wherever it is).

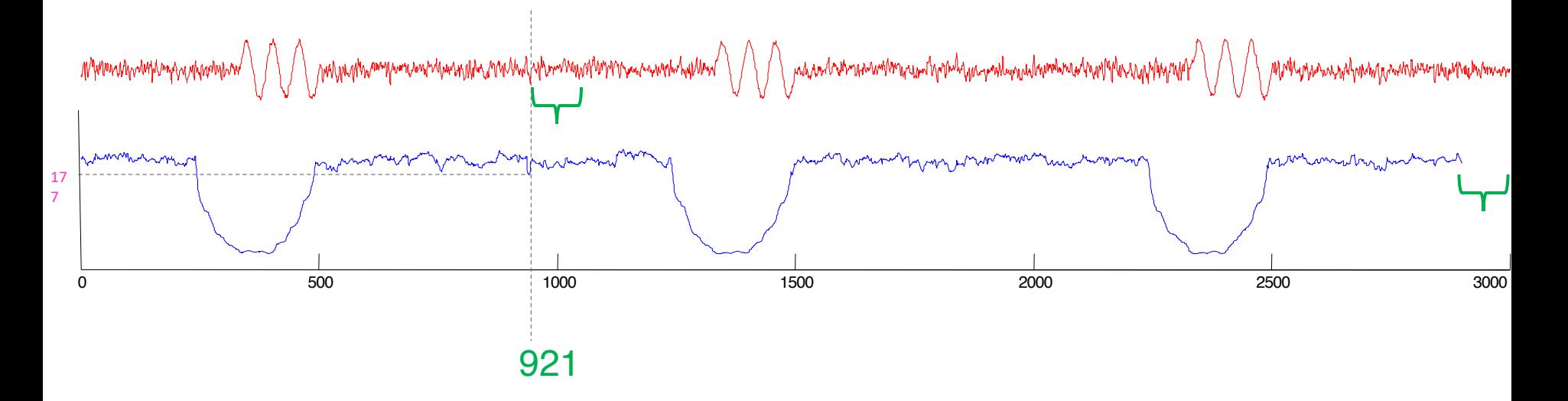

#### Why is it called the Matrix Profile?

One naïve way to compute it would be to construct a distance matrix of all pairs of subsequences of length *m*.

For each column, we could then "project" down the smallest (*non diagonal*) value to a vector, and that vector would be the Matrix Profile.

While in general we could never afford the memory to do this (4TB for just  $|T|$  = one million), for most applications the Matrix Profile is the *only* thing we need from the full matrix, and we can compute and store it very efficiently. (as we will see later)

#### **Key:**

Small distances are blue Large distances are red Dark stripe is excluded

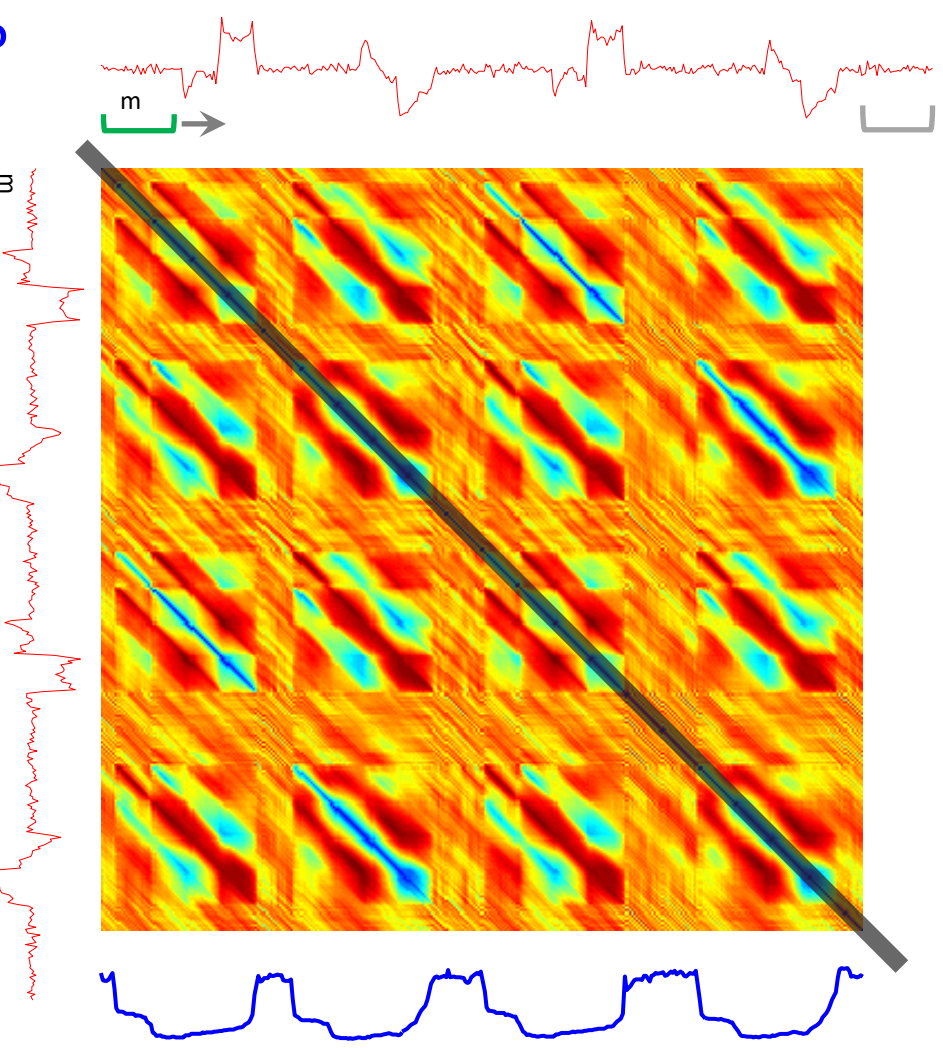

#### How to "read" a Matrix Profile

Where you see relatively low values, you know that the subsequence in the original time series must have (at least one) relatively similar subsequence elsewhere in the data (such regions are "motifs" or reoccurring patterns)

Where you see relatively high values, you know that the subsequence in the original time series must be unique in its shape (such areas are "discords" or anomalies).

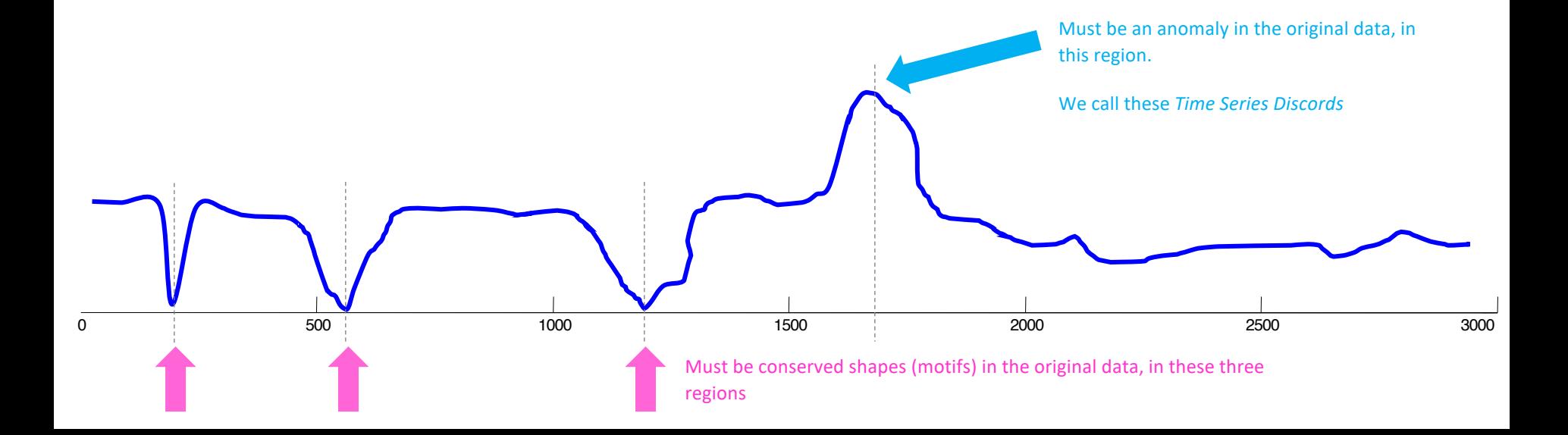

#### Seismology Example

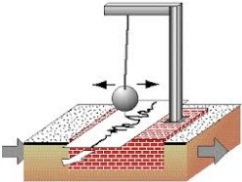

If we see low values in the MP of a seismograph, it means there must have been a *repeated earthquake*. Repeated earthquakes can happen *decades* apart.

Many fundamental problems seismology, including the discovery of foreshocks, aftershocks, triggered earthquakes, swarms, volcanic activity and induced seismicity, can be reduced to the discovery of these repeated patterns.

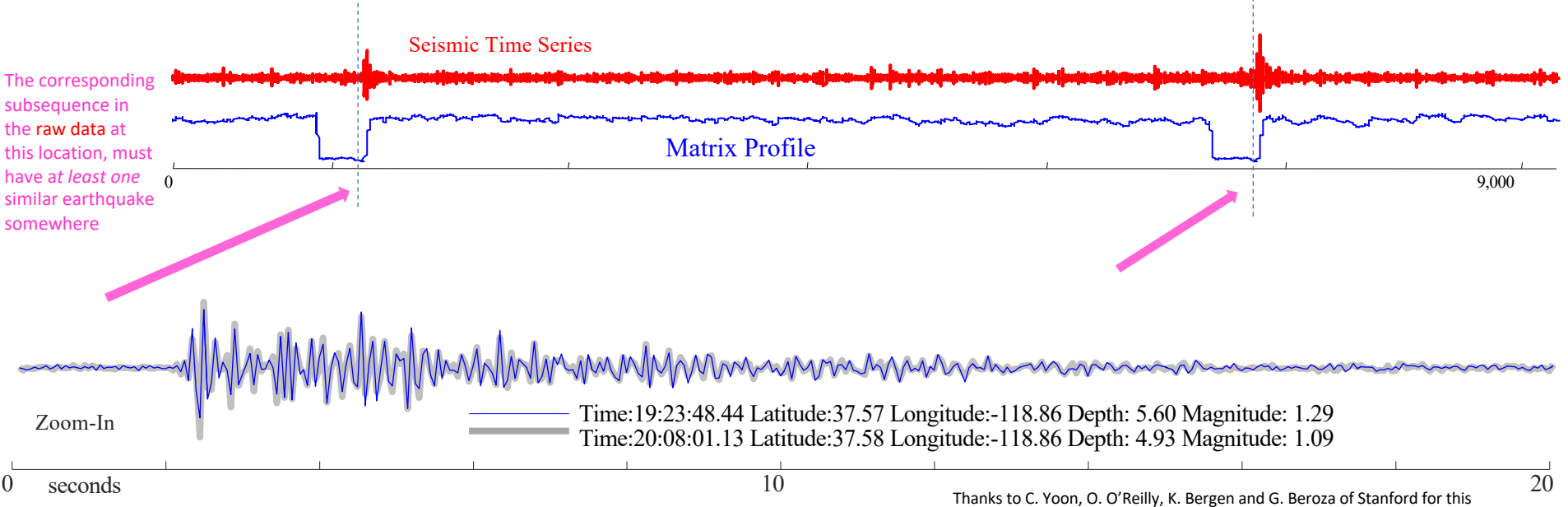

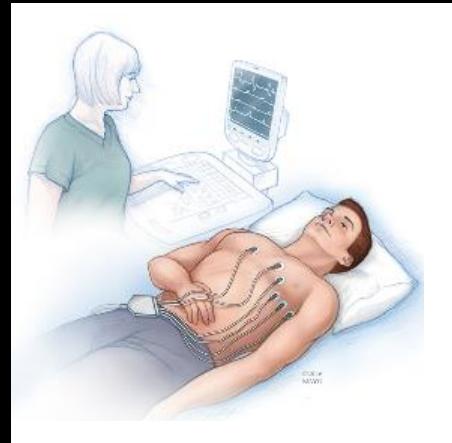

#### Electrocardiogram Example

(MIT-BIH Long-Term ECG Database)

In this case there are two anomalies annotated by MIT cardiologists. The Matrix Profile clearly indicates them.

Here the subsequence length was set to 150, but we still find these anomalies if we *half* or *triple* that length.

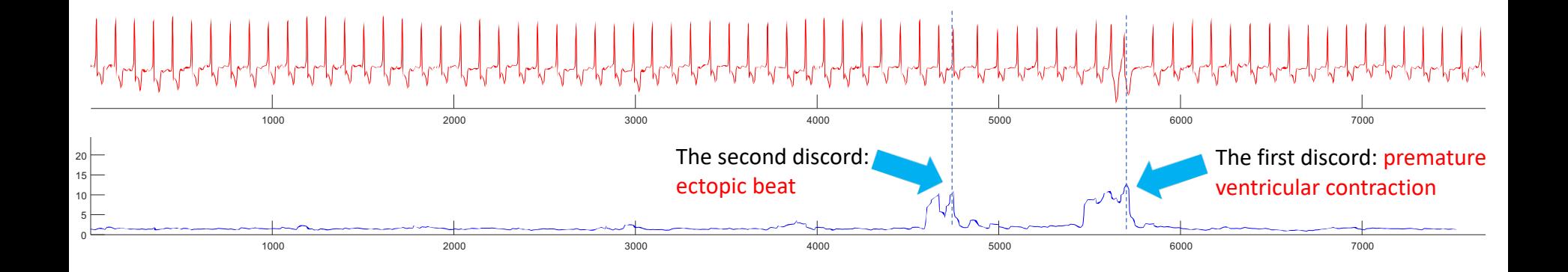

## Scaling the Matrix Profile

### SCAMP: Scalable Matrix Profile

In the interest of time, I will not get into the algebra and algorithmic details in this talk. In brief, we can exploit the fact that our only dependency is along the diagonal of the distance matrix to speed up the computations.

In the GPU we can assign each thread a set of diagonals and compute the distances along them.

We can use a similar strategy to improve performance on the CPU.

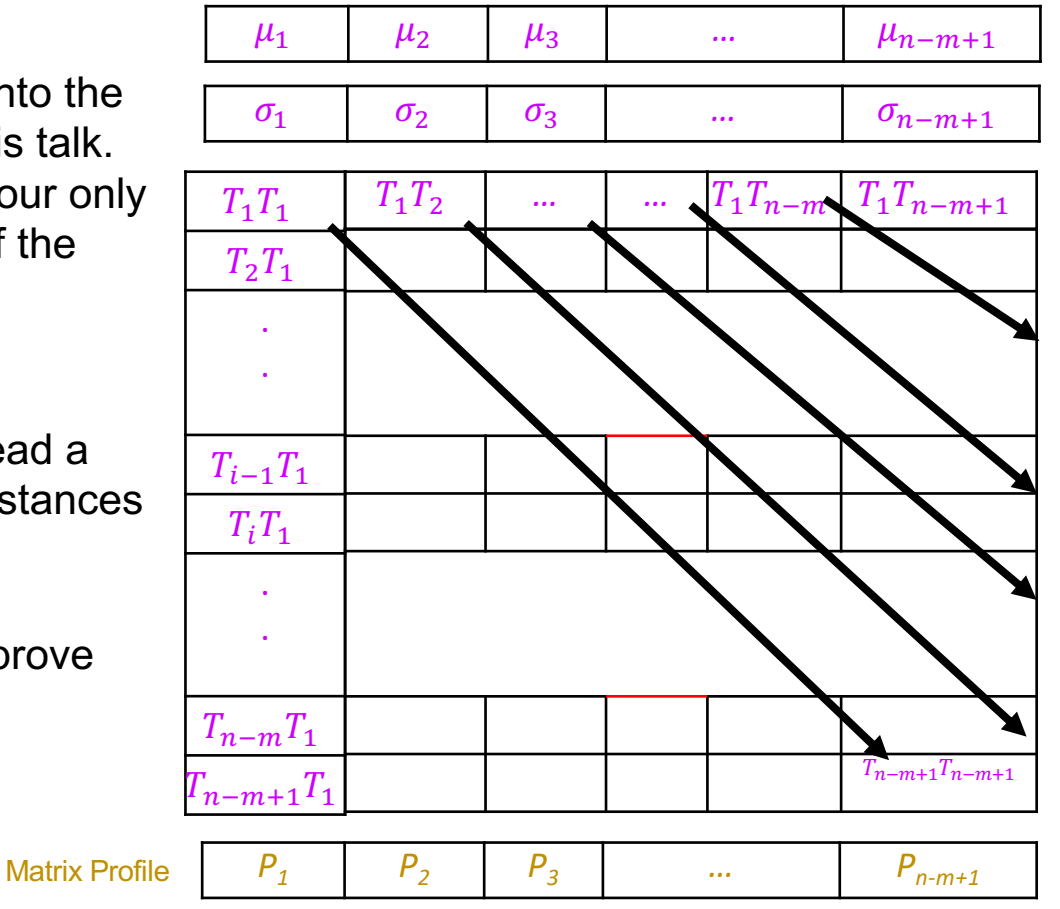

Precomputed Arrays

#### Scaling the Matrix Profile calculation

- Performance for Input time series of length 2 million:
	- Initial CPU Implementation: 1 CPU thread -> **4.2 days**
	- Initial GPU Implementation: K80 GPU -> 3.2 hours
	- Optimized CPU implementation: 4 CPU thread -> 6.5 minutes (900x)
	- Optimized GPU Implementation: V100 GPU -> **5 seconds (2300x)**
- Cloud implementation 40 GPU cluster allowed us to do 1 billion in < 10 hours
	- This is on the order of 10^18 ( a quintillion ) pairwise comparisons
	- COST ~ 500 USD (~ 0.80 USD per quadrillion comparisons)

#### Scaling the Matrix Profile Calculation

- These speedups came as the result of improvements in the following areas:
	- Better Algorithmic Complexity
	- Use of Modern Hardware
	- Use of Relevant Hardware Features
		- *Intelligent shared memory and register utilization, smart atomic ops…*
	- Architecture Aware Code
		- *Memory Access Patterns, ILP and latency hiding…*
	- Algebraic Improvements to Problem Formulation
		- *Fewer instructions*
		- *Lower Precision is an option*
		- *Cheaper GPUs can be used*

#### Scaling the Matrix Profile calculation: Architecture Awareness / Feature Utilization (GPU Example)

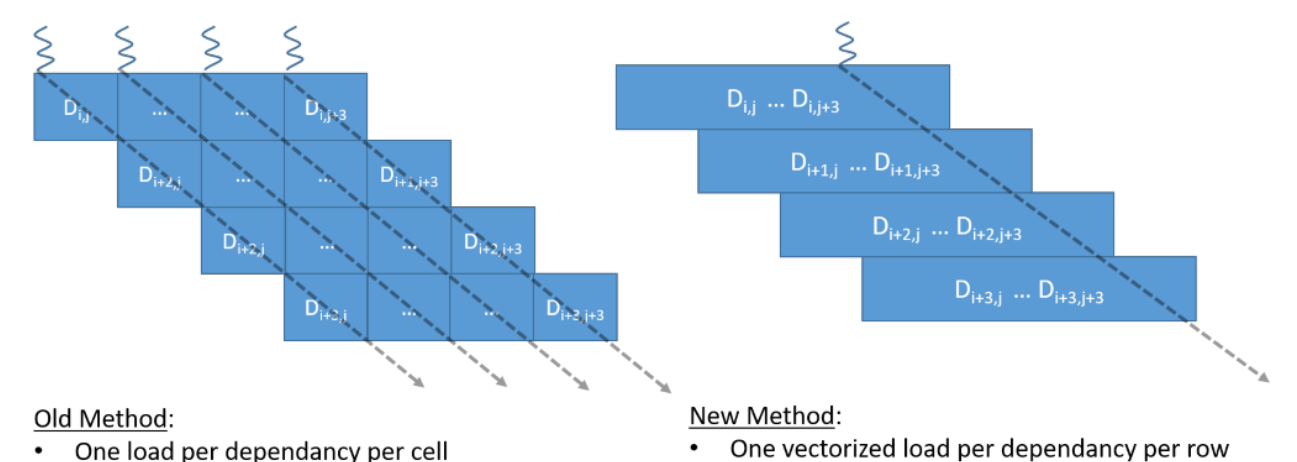

- 32 MP updates: 2 per cell
- Meta-diagonals are shorter
- 11 MP updates: 4 rows, 7 columns  $\bullet$
- Meta-diagonals are 4x larger -> 4x data reuse  $\bullet$

### Scaling the Matrix Profile Calculation: Tiling

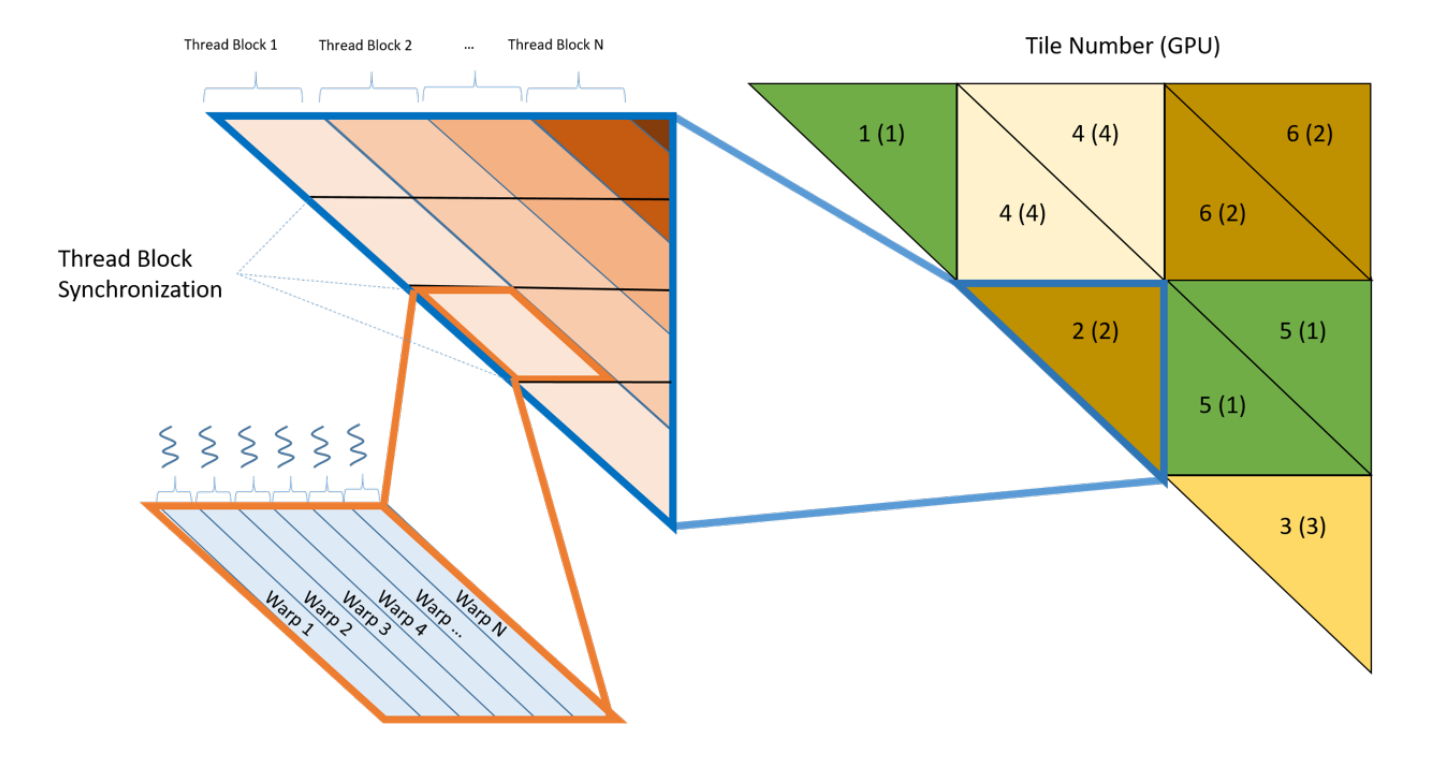

#### Scaling the Matrix Profile Calculation: Tiling and Distributed Computation

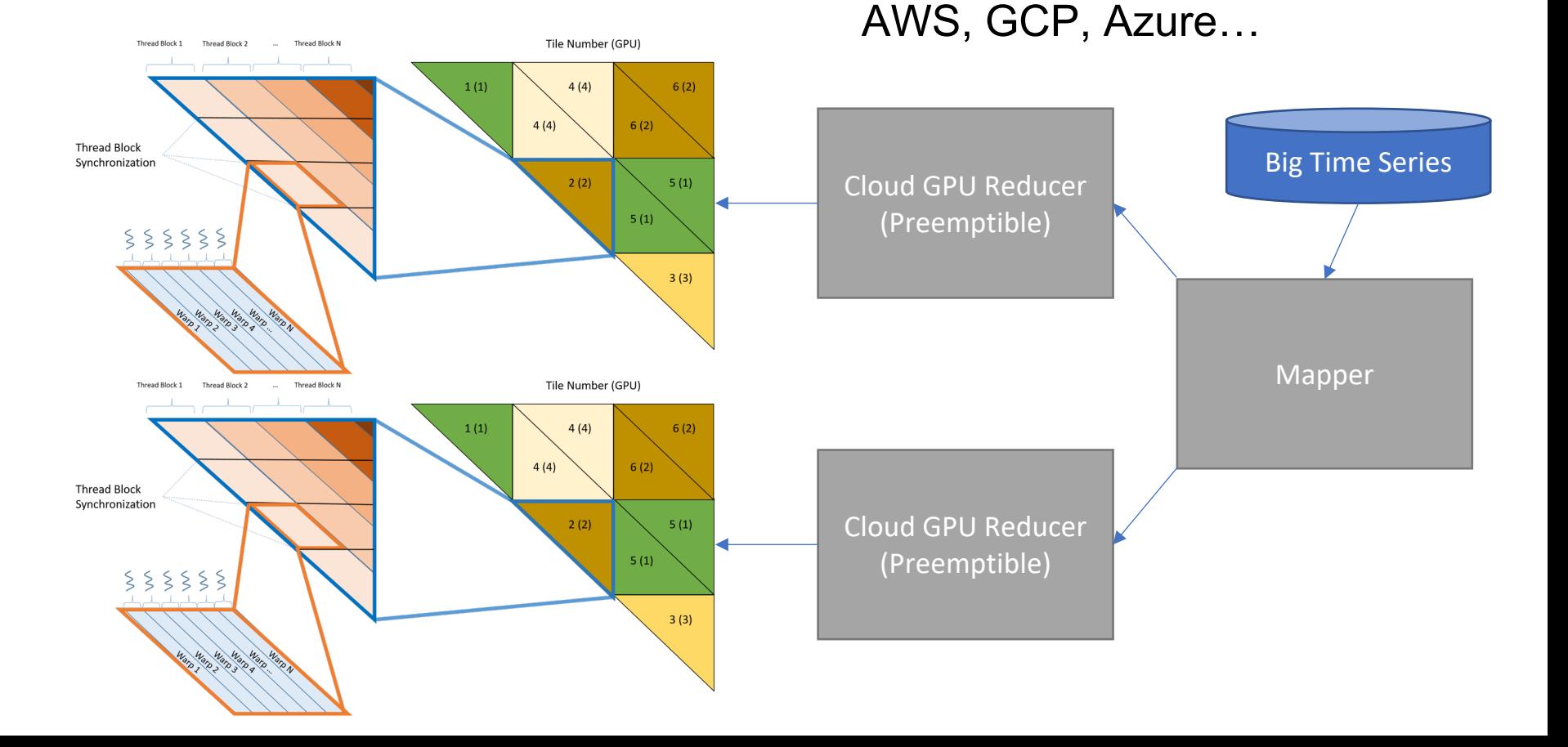

## Results

#### Scaling the Matrix Profile: Results

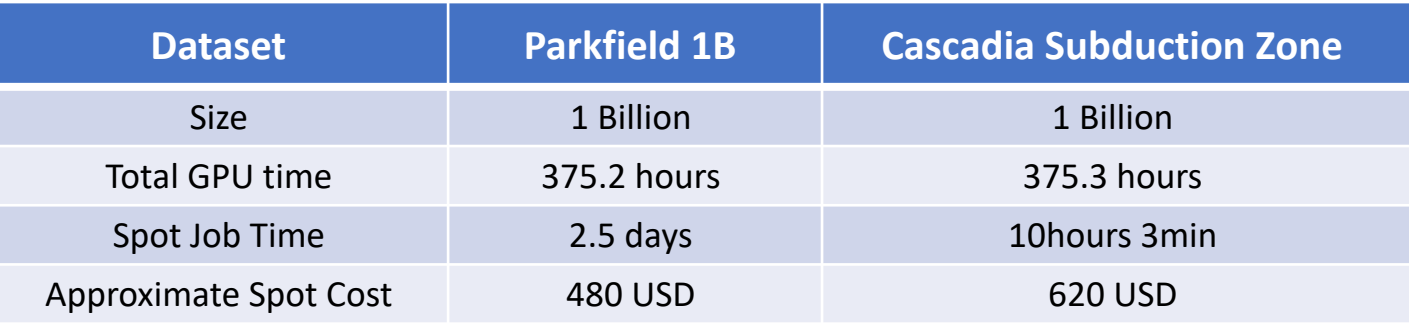

#### Parkfield 580 days @ 20Hz Matrix Profile

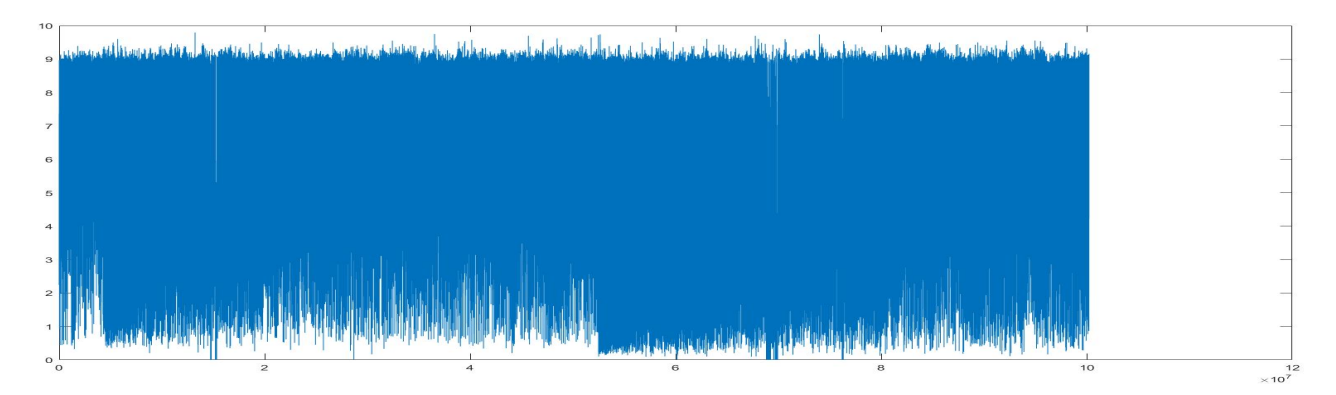

## What does SCAMP find?

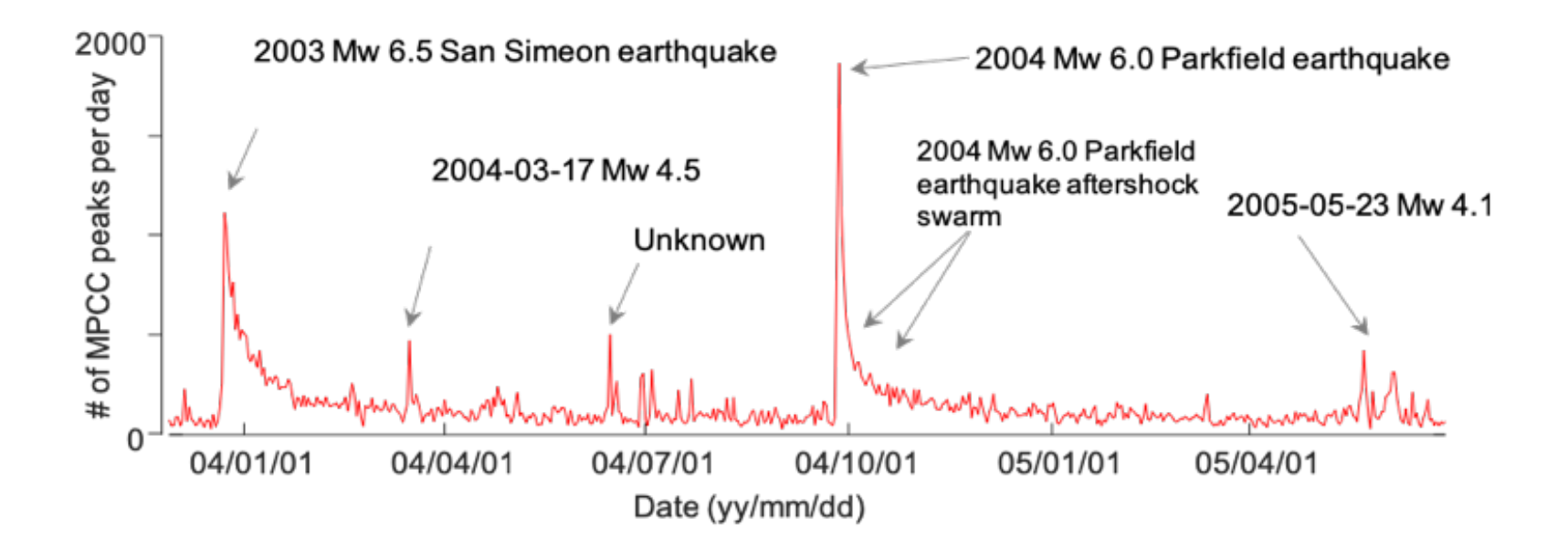

# What does SCAMP find?

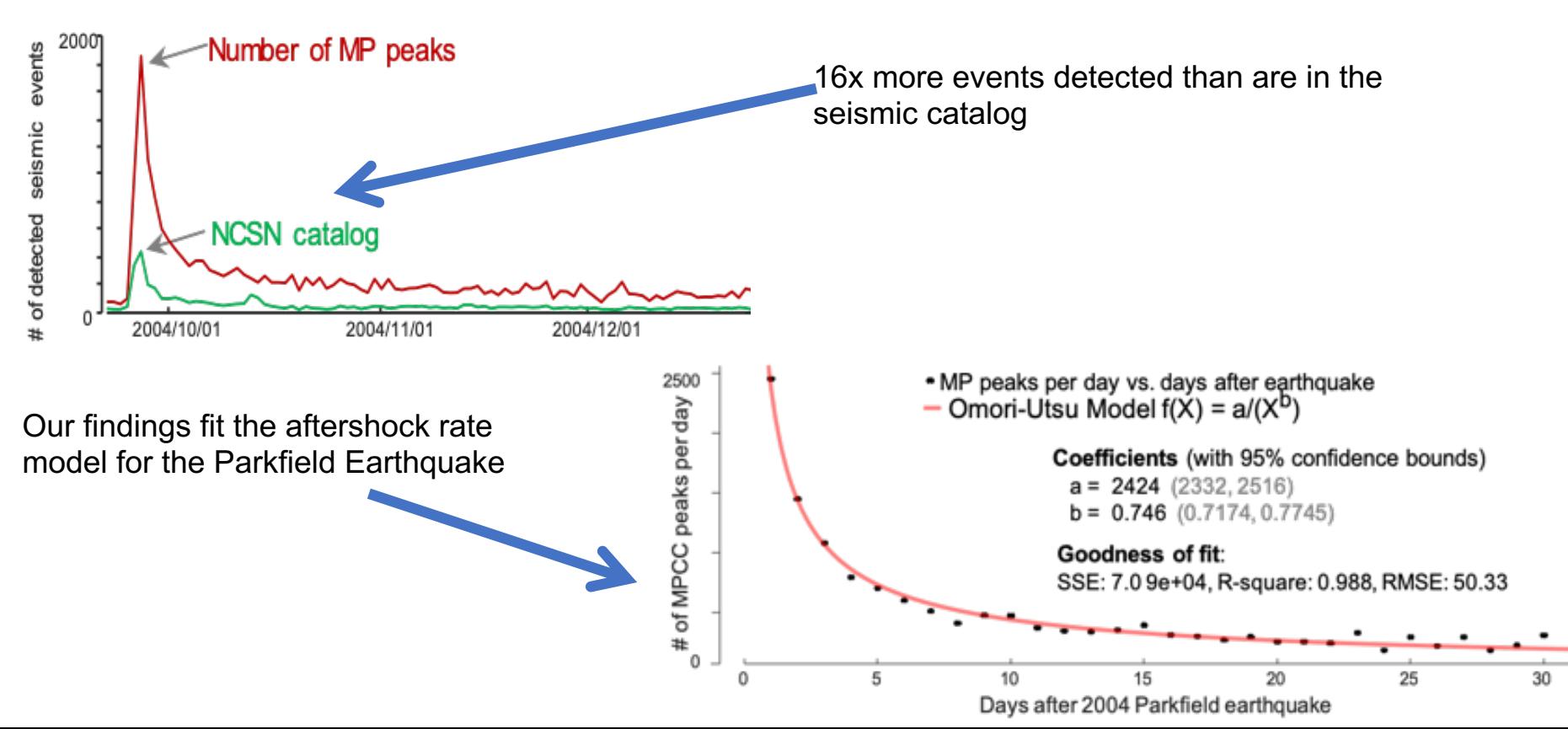

# Conclusion

- Introduced the Matrix Profile data structure and gave a preview of its applications.
- Introduced an open-source, scalable framework for computing the Matrix Profile on both CPUs and GPUs, locally and in the cloud.
- Showed that by using the performance of SCAMP we can exactly search huge datasets and uncover new insights.

# What's Next?

- What else can we do with this computational pattern?
	- Frequency of matches?
	- Generate multiple matches?

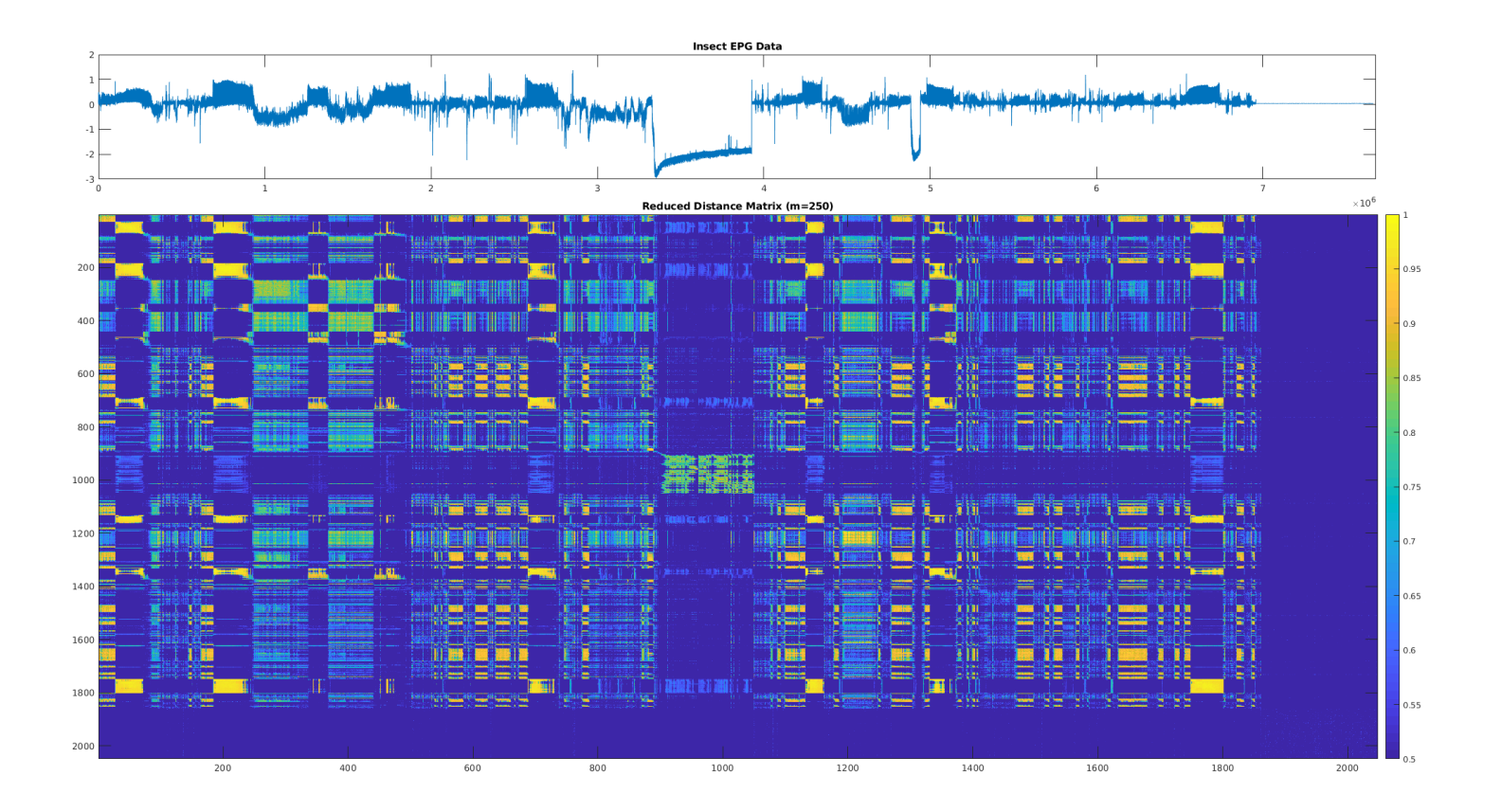

# Thanks for listening! Questions?

- Supporting Webpage (MP papers can be found here): https://www.cs.ucr.edu/~eamonn/MatrixProfile ml
- SCAMP source code: https://github.com/zpzim/SCAMP